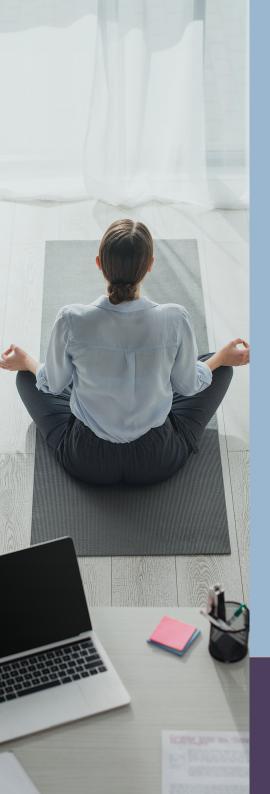

# Employee Wellness Handbook

**INSTRUCTOR HANDBOOK** 

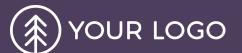

## **Course Contents**

| Course Introduction | 3  |
|---------------------|----|
| Module 1            |    |
| Sub-heading         | 4  |
| Module 2            |    |
| Sub-heading         | 6  |
| Knowledge Check 1   |    |
| Module 3            | 9  |
| Sub-heading         | 9  |
| Sub-heading         |    |
| Knowledge Check 2   | 11 |
| Self Assessment     | 12 |
| Question 1          | 13 |
| Question 2          | 13 |
| Question 3          | 13 |

| Glossary | 1 |
|----------|---|
|----------|---|

## **Course Introduction**

This is the Course Introduction for both the Instructor Manual and Student Manual. To edit this, please go to Content Explorer > Introduction.htm. Replace this text with your own content.

This template is designed to have the Instructor Manual PDF contain all of the Content for both the instructor and the student. The Student Manual PDF is intended to only contain the content that pertains to the student.

#### **Instructor Notes**

- 1. These are the Instructor Notes that only appear in the Instructor Manual. The Instructor Notes are intended to be on the same page as the Course Introduction.
- 2. This is styled using the **div.InstructorNote** style.
- 3. Delete this text and replace it with your own.

#### **Course Objectives**

- These Course Objectives appear in both the Instructor Manual and Student Manual and will follow the Course Introduction.
- This is styled using the div.CourseObjective style.
- Delete this text and replace it with your own.

## Module 1

Lorem ipsum dolor sit amet, consectetur adipiscing elit. Vestibulum consectetur accumsan enim, et vehicula arcu dapibus et. Suspendisse non convallis lectus, et convallis est. Aenean posuere urna in aliquam ullamcorper. Maecenas placerat ex non sagittis semper. Donec quis justo nec mauris vestibulum iaculis vitae pellentesque tortor. Curabitur blandit, velit non molestie pharetra, ante eros mattis nulla, at eleifend justo mauris vel augue. Donec a velit maximus leo fringilla consectetur.

Lorem ipsum dolor sit amet, consectetur adipiscing elit. Vestibulum consectetur accumsan enim, et vehicula arcu dapibus et. Suspendisse non convallis lectus, et convallis est

## Sub-heading

Lorem ipsum dolor sit amet, consectetur adipiscing elit. Vestibulum consectetur accumsan enim, et vehicula arcu dapibus et. Suspendisse non convallis lectus, et convallis est. Aenean posuere urna in aliquam ullamcorper. Maecenas placerat ex non sagittis semper. Donec quis justo nec mauris vestibulum iaculis vitae pellentesque tortor.

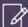

#### Hands On Assignment

This is where you insert an assignment for the students before moving onto the next module. It is styled using the div.StudentNote style. Delete this text and replace with your own.

808 Suggested Discussion Topic

| This area is where the Instructor should insert the suggested topic that the students should discuss. It is removed from t sion of the PDF. Delete this text and replace with your own. | he student ver- |
|----------------------------------------------------------------------------------------------------|-----------------|
|                                                                                                    |                 |
|                                                                                                    |                 |
|                                                                                                    |                 |
|                                                                                                    |                 |
|                                                                                                    |                 |
|                                                                                                    |                 |
|                                                                                                    |                 |
|                                                                                                    |                 |
|                                                                                                    |                 |

## Module 2

Suspendisse ornare erat nunc, et blandit erat porttitor ac. Fusce volutpat sed purus at interdum. Fusce semper vehicula placerat. Vestibulum nec lectus nunc. Curabitur condimentum lobortis nulla at elementum. Etiam vitae mi neque. Duis ex leo, consequat et diam at, cursus lobortis lorem.Lorem ipsum dolor sit amet, consectetur adipiscing elit.

## Sub-heading

Lorem ipsum dolor sit amet, consectetur adipiscing elit. Vestibulum consectetur accumsan enim, et vehicula arcu dapibus et. Suspendisse non convallis lectus, et convallis est. Aenean posuere urna in aliquam ullamcorper. Maecenas placerat ex non sagittis semper. Donec quis justo nec mauris vestibulum iaculis vitae pellentesque tortor.

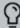

Tip: Insert a tip for the module here.

| Table Heading                                                              | Table Heading                                                                                                    |
|----------------------------------------------------------------------------|----------------------------------------------------------------------------------------------------|
| Here is some general text for a table. Replace this with your own content. | Here is some general text for a table. Replace this with your own content. Here is some general text for a table. |
| Here is some general text for a table. Replace this with your own content. | Here is some general text for a table. Replace this with your own content. Here is some general text for a table. |
| Here is some general text for a table. Replace this with                   | Here is some general text for a table. Replace this with your own content. Here is                                |

| Table Heading                                                              | Table Heading                                                                                                    |
|----------------------------------------------------------------------------|----------------------------------------------------------------------------------------------------|
| your own content.                                                          | some general text for a table.                                                                                    |
| Here is some general text for a table. Replace this with your own content. | Here is some general text for a table. Replace this with your own content. Here is some general text for a table. |
| Here is some general text for a table. Replace this with your own content. | Here is some general text for a table. Replace this with your own content. Here is some general text for a table. |

# **Knowledge Check 1**

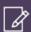

This can be used to describe a hands-on assignment.

This is a question with a single answer

- First answer
- O Second answer
- O Third answer

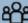

This can be tip content for the instructor. It is removed in the student version.

This is a multiple choice question

- O True
- False

This is a multiple response question (Select all that apply)

- ✓ First answer
- ☐ Second Answer
- ☑ Third Answer

## Module 3

Lorem ipsum dolor sit amet, consectetur adipiscing elit. Vestibulum consectetur accumsan enim, et vehicula arcu dapibus et. Suspendisse non convallis lectus, et convallis est. Aenean posuere urna in aliquam ullamcorper. Maecenas placerat ex non sagittis semper. Donec quis justo nec mauris vestibulum iaculis vitae pellentesque tortor. Curabitur blandit, velit non molestie pharetra, ante eros mattis nulla, at eleifend justo mauris vel augue. Donec a velit maximus leo fringilla consectetur.

## Sub-heading

Lorem ipsum dolor sit amet, consectetur adipiscing elit. Vestibulum consectetur accumsan enim, et vehicula arcu dapibus et. Suspendisse non convallis lectus, et convallis est. Aenean posuere urna in aliquam ullamcorper. Maecenas placerat ex non sagittis semper. Donec quis justo nec mauris vestibulum iaculis vitae pellentesque tortor.

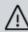

Warning: Insert your warning text here

per vehicula placerat. Vestibulum nec lectus nunc. Curabitur condimentum lobortis nulla at elementum. Etiam vitae mi neque. Duis ex leo, consequat et diam at, cursus lobortis lorem.Lorem ipsum dolor sit amet, consectetur adipiscing elit.

#### **Sub-heading**

Lorem ipsum dolor sit amet, consectetur adipiscing elit. Vestibulum consectetur accumsan enim, et vehicula arcu dapibus et. Suspendisse non convallis lectus, et convallis est. Aenean posuere urna in aliquam ullamcorper. Maecenas placerat ex non sagittis semper.

Donec quis justo nec mauris vestibulum iaculis vitae pellentesque tortor. Curabitur blandit, velit non molestie pharetra, ante eros mattis nulla, at eleifend justo mauris vel augue.

Lorem ipsum dolor sit amet, consectetur adipiscing elit. Vestibulum consectetur accumsan enim, et vehicula arcu dapibus et. Suspendisse non convallis lectus, et convallis est. Aenean posuere urna in aliquam ullamcorper. Maecenas placerat ex non sagittis semper.

# **Knowledge Check 2**

| This i       | s a multiple response question (Select all that apply)                                                                                                    |
|--------------|----------------------------------------------------------------------------------------------------|
| $\checkmark$ | First answer                                                                                                    |
|              | Second answer                                                                                                    |
| V            | Third answer                                                                                                    |
| 82           | This can be tip content for the instructor. It is removed in the student version. Delete this text and replace with your own, or select the div on the structure bars to remove it entirely. |
| This i       | s a multiple response question (Select all that apply)                                                                                                    |
| $\checkmark$ | First answer                                                                                                    |
|              | Second answer                                                                                                    |
|              | Third answer                                                                                                    |
| $\checkmark$ | Fourth answer                                                                                                    |
|              |                                                                                                    |

## **Self Assessment**

This topic can be used to summarize the course. The self-assessment quiz begins next. The instructor PDF is set to show the correct answers, the student PDF will not have the answers marked with the correct answers. This is a setting that can be changed in the Advanced tab of the PDF target. Delete this text and replace with your own. The assessment questions will start on a new page.

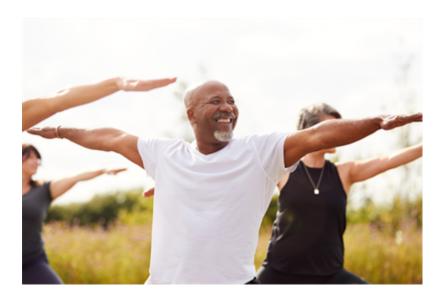

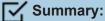

- Include some summary content here
- You can keep it as text, or turn it into list like this
- You might list out key take aways
- · This is an additional summary bullet
- This is an additional summary bullet
- This is an additional summary bullet
- This is an additional summary bullet
- This is an additional summary bullet
- You can also delete this summary

## Question 1

This is a multiple choice question with a single answer

- Answer one
- O Answer two
- O Answer three

## Question 2

This is a multiple choice question with a multiple answers (Select all that apply)

- ☑ Answer one
- ✓ Answer two
- ☐ Answer three

## Question 3

This is a multiple choice question with a single answer

- True
- O Flase

# **Glossary**

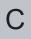

#### Consectetur

Definition for consectetur.

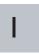

#### **Ipsum**

Definition for ipsum.

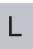

#### Lorem

Definition for lorem.

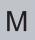

#### Maecenas

Definition for maecenas.

#### **Maximus**

Definition for maximus.